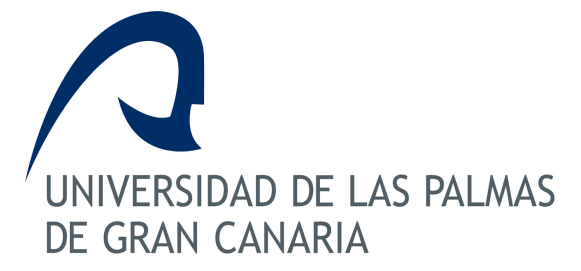

# *GUÍA DOCENTE CURSO: 2011/12*

Horas de trabajo del alumno: 90

**14145 - INTEGRACIÓN DE EQUIPOS**

**ASIGNATURA:** 14145 - INTEGRACIÓN DE EQUIPOS **CENTRO:** Escuela de Ingeniería de Telecomunicación y Electrónica **TITULACIÓN:** Ingeniero en Electrónica **DEPARTAMENTO:** INGENIERÍA ELECTRÓNICA Y AUTOMÁTICA **ÁREA:** Tecnología Electrónica **PLAN:** 10 - Año 200**ESPECIALIDAD: CURSO:** Cuarto curso **IMPARTIDA:** Segundo semestre **TIPO:** Optativa **CRÉDITOS:** 4,5 **TEÓRICOS:** 3 **PRÁCTICOS:** 1,5

# **Información ECTS**

Créditos ECTS: 3,6 Horas presenciales:

- Horas teóricas (HT): 11,0
- Horas prácticas (HP): 7,0
- Horas de clases tutorizadas (HCT): 13,0
- Horas de evaluación: 0,0
- otras: 1,0
- Horas no presenciales:
- trabajos tutorizados (HTT): 11,0
- actividad independiente (HAI): 47,0

Idioma en que se imparte: Español

# **Descriptores B.O.E.**

Buses normalizados de 16, 32 y 64 bit: propiedades, prestaciones, jerarquía. Controladores y periféricos. Drivers de comunicaciones y de E/S. Aplicaciones e instalaciones industriales.

# **Temario**

- 1. Técnicas de integración software (2h)
	- \* Intercambio dinámico de datos (DDE).
	- \* Librerías de enlace dinámico (DLL).
	- \* Controladores de dispositivos.
	- \* Aplicaciones SCADA.
- 2. Introducción a los Buses (2h)
	- \* Introducción.
	- \* Propiedades de los buses.
	- \* Características básicas.
	- \* Jerarquía de los buses.
- 3. Buses Industriales Normalizados (6h)
	- \* Introducción Histórica.
- \* Clasificación.
- \* Especificaciones.
- \* Detección y tratamiento de errores.
- \* Evolución histórica (8, 16, 32 y 64 bits).
- 4. Buses de Campo (10h)
	- \* Sistemas de comunicación en entornos industriales (2h).
	- \* Buses de campo (2h).
	- $*$  Bus CAN  $(4h)$ .
	- \* Protocolos sobre CAN: CANopen y DeviceNet (2h).
- 5. Buses PC (10h)

- \* Introducción (1h).
- \* Evolución histórica (3h).
- \* Buses de periféricos (4h).
- \* Buses PC Industriales (2h).

# **Requisitos Previos**

Conviene que el alumno tenga conocimientos básicos de sistemas de comunicación a nivel de PC y de redes.

Dado que las prácticas se basan en el estudio e implementación de técnicas de integración software basadas en el desarrollo de código escrito en lenguajes Basic y C, conviene que el alumno disponga de conocimientos básicos de estos lenguaje de programación y de sus entornos de desarrollo para Windows (Visual Basic, Visual C, ...).

# **Objetivos**

Se pretender dar una amplia visión de los sistemas y técnicas de integración de sistemas y equipos electrónicos para su utilización en entornos industriales y de telecomunicación. Se muestra al alumno los diversos medios de integración tanto a nivel hardware como software de los recursos necesarios para permitir un trabajo cooperativo de los mismos en la solución de un problema.

1. Objetivos Conceptuales:

1.1. Conocer las diferentes técnicas de integración de sistemas y equipos electrónicos.

1.2. Comprender los mecanismos software de comunicación entre aplicaciones.

1.3. Conocer las distintas estructuras de buses que permiten la conexión física entre sistemas.

 1.4. Distinguir los diferentes tipos de especificación que definen completamente un bus de comunicación.

 1.5. Comprender la necesaria evolución tecnológica en la implementación de los buses de comunicación.

 1.6. Reconocer las soluciones de integración adecuadas en función de las condiciones de entorno y aplicación.

# 2. Objetivos Procedimentales:

2.1. Aplicar técnicas software para la integración entre aplicaciones.

2.2. Simular la integración de sistemas de control.

 2.3. Integrar una aplicación de monitorización para acceder a los datos de un sistema electrónico.

 2.4. Demostrar la viabilidad del trabajo cooperativo entre sistemas mediante técnicas de comunicación.

3. Objetivos Actitudinales:

3.1. Evaluar, de forma crítica, las diferentes vías de integración entre sistemas y/o aplicaciones.

 3.2. Comunicar, de forma clara y con capacidad de síntesis, los resultados obtenidos en el desarrollo de cada una de las prácticas.

# **Metodología**

- Clases de Teoría:
- Actividad del profesor: Clases expositivas combinadas con el análisis de ejemplos.
- Actividad del estudiante:
	- \* Actividad presencial: Tomar apuntes, participar en clase con el planteamiento de dudas.
	- \* Actividad no presencial: Preparar apuntes y estudiar la materia.
- Prácticas de Laboratorio:

 - Actividad del profesor: Explicar los objetivos de la práctica recogidos en el enunciado de la misma.

- Actividad del estudiante:

 \* Actividad presencial: Utilizar los recursos del laboratorio para implementar las soluciones al caso práctico planteado.

 \* Actividad no presencial: Analizar diferentes vías de solución del caso práctico planteado para su implementación durante su presencia en el laboratorio.

# • Tutorías:

 - Actividad del profesor: Responder a las dudas surgidas al estudiante durante el estudio de la materia y orientar sobre la solución a los casos prácticos.

- Actividad del estudiante: Plantear las dudas sobre los conceptos estudiados.

# **Criterios de Evaluación**

Actividades que liberan materia:

- Examen escrito sobre los contenidos teóricos (EX).
- Realización de las 4 prácticas (PR).

Actividades que no liberan materia y puntuan sobre la nota final:

- Trabajo sobre tema complementario al temario (TR).

Otras consideraciones:

- Cada una de las actividades indicadas se puntua de 0 a 10.

 - Para poder superar la asignatura es necesario superar por separado cada una de estas actividades (puntuación mínima = 5).

 - Caso de suspender las prácticas (o de no entregar al menos 2 de ellas), deberá acudir al examen de convocatoria para poder aprobar la parte práctica de la asignatura. Este examen consistirá en la presentación y defensa de todas las prácticas correctamente realizadas así como en demostrar el conocimiento de las herramientas usadas en su realización.

 - La nota final (NF) de la asignatura se calcula mediante la media ponderada de la calificación obtenida en estas actividades y de acuerdo a la siguiente fórmula:

 $NF = 0'2·EX + 0'2·TR + 0'6·PR$ 

siempre con la condición de que EX, TR y PR sean  $>=$  5.

- Caso de no superar alguna de las partes (al menos una de ellas <5), la nota global de la

asignatura será un máximo de 'Suspenso 4'.

- El peso relativo de cada una de las 4 prácticas será de 10%, 20%, 30% y 40%, respectivamente.

 - Al finalizar cada práctica se entregará una memoria que contenga los datos solicitados en el enunciado.

 - El trabajo a presentar se realizará sobre un tema que el alumno elegirá de entre los temas propuestos por el profesor.

#### **Descripción de las Prácticas**

Las prácticas se realizarán en el Laboratorio de Integración de Equipos situado en planta 2ª del Edificio de Electrónica y Telecomunicación.

Las prácticas a realizar son:

1. Aprendizaje de herramientas de desarrollo para las prácticas. (2h)

2. Creación de una aplicación Windows con capacidad de comunicación DDE. (3h)

3. Creación de un servidor DDE que posibilite el acceso a un dispositivo externo desde un cliente. (5h)

4. Creación de una aplicación cliente DDE que permita programar secuencias de acciones sobre el dispositivo externo controlado mediante el servidor desarrollado en la práctica anterior.

(5h)

# **Bibliografía**

**[1 Básico] Transparencias de clase** *Jorge E. Monagas Martín*

#### **[2 Recomendado] Visual C++ : aplicaciones para Windows.**

*Ceballos Sierra, Francisco Javier Ra-Ma,, Madrid : (1995) 8478971807*

#### **[3 Recomendado] A fondo. Controles ActiveX.**

*Denning, Adam , McGraw-Hill, Madrid, (1997) 8448111370*

#### **[4 Recomendado] Visual Basic 6.0: manual de referencia /**

*Gary Cornell. Osborne McGraw-Hill,, Madrid : (1999) 8448123042*

#### **[5 Recomendado] Aprenda Visual C++ ya /**

*Mark Andrews. , McGraw-Hill, Madrid, (1997) 8448109619*

# **Organización Docente de la Asignatura**

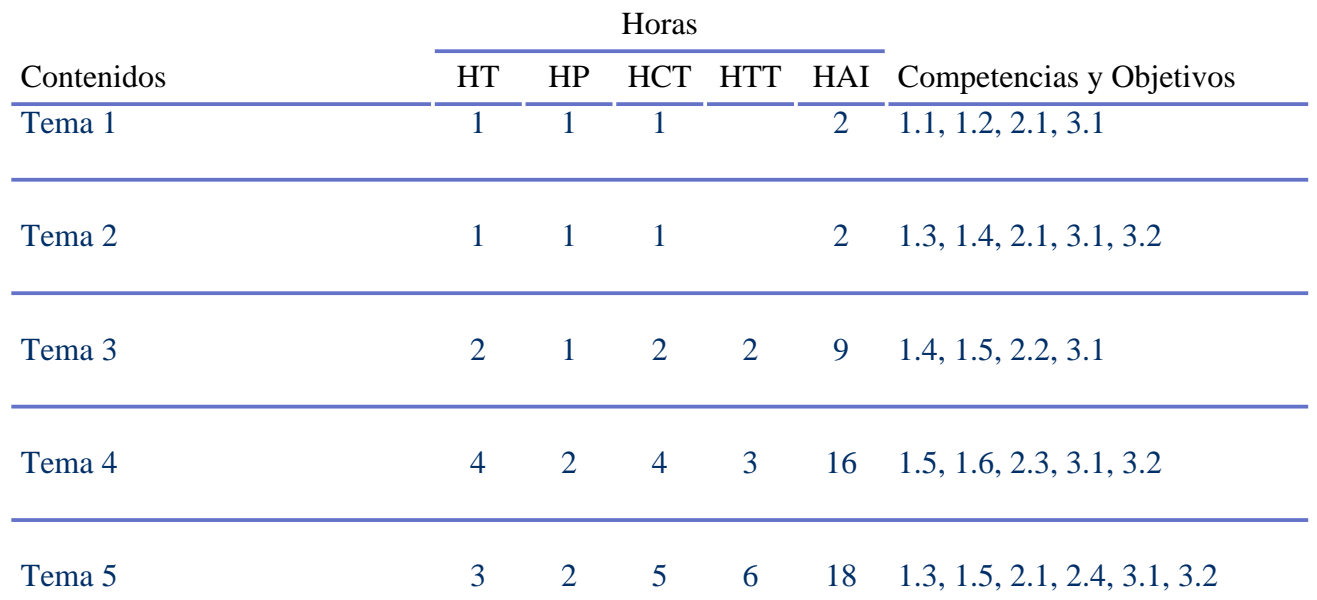

# **Equipo Docente**

**JORGE MONAGAS MARTÍN** (COORDINADOR)

**Categoría:** PROFESOR COLABORADOR

**Departamento:** INGENIERÍA ELECTRÓNICA Y AUTOMÁTICA

**Teléfono:** 928457321 **Correo Electrónico:** jorge.monagas@ulpgc.es

**WEB Personal:** http://www.diea.ulpgc.es/users/jmonagas/index.html

# **Resumen en Inglés**

The main goal of this course is to provide a basic knowledge of some methodologies to fully integrate systems and electronic equipments to be used on electronic control applications. A wide variety of techniques to combine hardware and software resources to do a cooperative work will be learned.